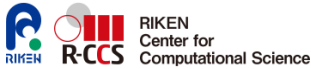

15 Mar. 2024

RIKEN International HPC Spring School 2024 ∼ Toward Society 5.0

# Introduction of FreeFEM : a domain specific language and example on nonlinear elasticity solver

Atsushi Suzuki<sup>1</sup>

<sup>1</sup>R-CCS, Large-scale Parallel Numerical Computing Technology Research Team atsushi.suzuki.aj@a.riken.jp

## **FreeFEM script to solve Poisson using matrix**

```
bilinear form : a(u,v) = \int \nabla u \cdot \nabla v \, dx, \, L^2 inner product : (f,v) = \int f vFind u_h \in V_h(g) s.t. a(u_h, v_h) = (f, v_h) \,\forall v_h \in V_h.
                                                                  Ω
mesh Th=square(20,20); // (0,1) x(0,1) square domain
fespace Vh(Th, P1);
Vh u,v;
func f = cos(x) * sin(y);
func \alpha = 1.0;
varf poisson(u, v)=int2d(Th)( dx(u)*dx(v)+dy(u)*dy(v) )
                        + on (1, 2, 3, 4, u=a):
varf external(u, v)=int2d(Th)(f*v);
real tgv=1.0e+40; // penalty parameter > (machine eps)^-2
matrix A = \text{poisson}(\text{Vh}, \text{Vh}, \text{tgv=tgv}, \text{solver=CG});real[int] ff = external(0, Vh);real[int] bc = poisson(0, Vh, tqv=tqv);ff = bc ? bc : ff; // penalty term for inhomogenise data
u[] = A^{\wedge} - 1 \star ff;plot(u);
```
penalty term added to the linear system

$$
\tau u_k + \sum_{j \neq k} a_{k j} u_j = \tau g_k \quad \sum_j a_{i j} u_j = f_i \text{ for } i \neq k
$$

$$
\sum_j a_{i j} u_j = f_i \qquad \forall i \in \{1, ..., N\} \setminus \Lambda_D.
$$

useful liner solver; solver=

CG / GMRES iterative solver for SPD / general matrix sparsesolver direct solvers to call PARDISO or MUMPS 2/19

# **structured/unstructured mesh**

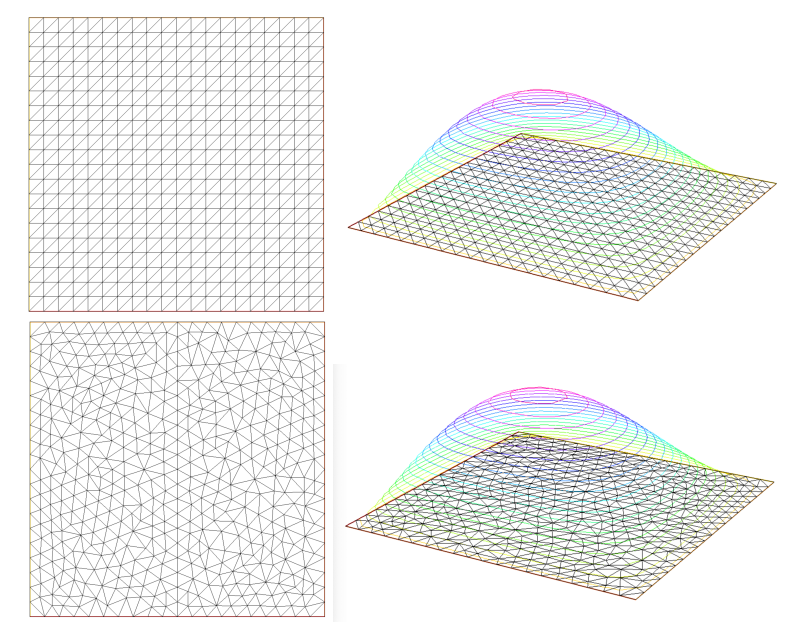

# **FreeFEM script to generate unstructured mesh**

```
int nl = 20;
border bottom(t=0, 1) {x=t;y=0; label=1; };
border right(t=0,1) {x=1;y=t; label=2; };
border top(t=0,1) {x=1-t; y=1; label=3; };
border left(t=0,1) {x=0;y=1-t; label=4; };
mesh Th1=buildmesh(bottom(n1)+right(n1)+top(n1)
                   +left(n1) );
...
fespace Vh10(Th1,P0);
Vh10 h1 = hTriangle;
real hmax = h1[].max;
...
```
It is better to look  $\min_K h_K, \sum_K h_K/ \# \mathcal{T}_h, \max_K h_K,$  corresponding to mesh refinement.

## **FreeFEM script for error estimation**

```
int n1 = 20:
real hh1,hh2,err1,err2;
func sol = sin(pix) * sin(pix)/2.0;
func solx = pi*cos(pix) *sin(pix)/2.0;
func soly = pi/2.0) *sin(pi*x) *cos(pi*y/2.0);
mesh Th1=square(n1,n1);
fespace Vh1(Th1,P2);
// calculation of a solution on Vh1 wth mesh Th1
matrix A = \text{poisson(Vh1, Vh1, tqv=tqv, solver=CG)};
real[int] ff = external(0, Vh1);real[int] bc = poisson(0, Vh1, tqv=tqv);\mathbf{f} \mathbf{f} = \mathbf{b} \mathbf{c} ? \mathbf{b} \mathbf{c} : \mathbf{f} \mathbf{f}:
u1[] = A^-1 \star ff;
err1 = int2d(Th1)(dx(ul)-solx)*(dx(ul)-solx) +(dv(u1)-solv)*(dv(u1)-solv) +(u1-sol)*(u1-sol);
err1 = sqrt(err1);// calculation of a solution on Vh2 with mesh Th2
hh1 = 1.0/n1*sqrt(2.0); hh2 = 1.0/n2*sqrt(2.0);
\text{cout}<<"0(h^2)="<<log(err1/err2)/log(hh1/hh2)<<endl;
```
theory on error estimation says, for the exact solution  $u\in H^2(\Omega)$  and finite element solution  $u_h \in S_h(P_k)$  with mesh size h

$$
||u - u_h||_1 = ch^k, \quad \frac{||u - u_{h_1}||_1}{||u - u_{h_2}||_1} = \frac{ch_1^k}{ch_2^k} = \left(\frac{h_1}{h_2}\right)^k
$$

## **syntax of FreeFem++ script**

#### loops

...

```
for (int i=0; i<10; i++) {
  ...
  if (err < 1.0e-6) break;
}
//
int i = 0;
while (i < 10) {
  ...
  if (err < 1.0e-6) break;
  i + +:
}
```
#### finite element space, variational form, and matrix

```
fespace Xh(Th,P1)
Xh u, v; \frac{1}{\sqrt{2}} finite element data
varf a(u, v) = int2d(Th) ( ... ) ;
matrix A = a(Xh, Xh, solver=UMFPACK);real [int] v; // array
v = A * u[]; // multiplication matrix to array
procedure (function)
func real[int] ff(real[int] &pp) { // C++ reference
```

```
return pp; \frac{1}{2} // the same array
}
```
#### **array, vector, FEM data, sparse matrix, block data : 1/2**

```
fundametal data types
bool flag; // true or false
int i;
real w;
string st = "abc";array
real[int] v(10); // real array whose size is 10
real[int] u; // not yet allocated
u.resize(10); // same as C++ STL vector
real[int] vv = v; // allocated as same size of v.n
a(2)=0.0 ; // set value of 3rd index
a += b; // a(i) = a(i) + b(i)a = b \cdot * c ; // a(i) = b(i) * c(i); element-wise
a = b < c ? b : c // a(i) = min(b(i), c(i)); C-syntax
a.sum; // sum a(i);
a.n; \frac{1}{2} // size of array
```
There are other operations such as  $\ell^1,\ell^2,\ell^\infty$ -norms, max, min.

#### **array, vector, FEM data, sparse matrix, block data : 2/2**

ofstream file("output.data"); file  $\langle \cdot | u; \rangle / \sqrt{u}$  with meta data } // scope of file object

```
FEM data
func fnc = sin(pix) * cos(pixy); // function with x,y
mesh Th = \dots;fespace Vh(Th,P2); // P2 space on mesh Th<br>Vh f: // FEM data on Th with
Vh f; \frac{1}{\sqrt{R}} // FEM data on Th with P2 f[];
f[]; \begin{array}{ccc} f() & \longrightarrow & \wedge \\ f = f \text{nc}; & \wedge \text{interpolation onto FEM} \end{array}\frac{f}{f} interpolation onto FEM space
fespace Vh(Th,[P2,P2]); // 2 components P2 space
Vh [u1, u2]; // u1[], u2[] is allocatd
u1[]=0.0; // access all data of [u1, u2];real[int] uu([u1[].n+u2[].n);
u1[] = uu; // u1[], u2[] copied from uu
[u1[], u2[] = uu; // using correct block data
dense and sparse matrices
real[int,int] B(10,10); // 2D array
varf aa(u,v)=int2d(Th)(u*v); // L2-inner prod. for mass
matrix A=aa(Vh, Vh, solver=sparsesolver); //sparse matrix
file I/O is same as C++,
Vh u;
{
                                   Vh u;
                                   {
                                     ifstream file("saved.data");
```
}

```
8 / 19
```
for (int i=0; i<u[].n; i++) { file >>  $u[](i)$ ; // only number

// scope of file object

#### **linear elasticity problem in 2D : 1/2**

$$
\int_{\Omega}\Sigma(e(u)):e(v)=\int_{\Omega}\lambda\text{div}(u)\text{div}v+2\mu e(u):e(v)
$$

a trick to write a product of tensors by one of matrix and vectors is very useful na na sa

$$
A = \begin{bmatrix} a_{11} & a_{12} \\ a_{12} & a_{22} \end{bmatrix} \text{ and } B = \begin{bmatrix} b_{11} & b_{12} \\ b_{12} & b_{22} \end{bmatrix}.
$$
  
\n
$$
\Sigma(A): B = (\lambda \text{tr} A I + 2\mu A): B
$$
  
\n
$$
= \begin{bmatrix} \lambda(a_{11} + a_{22}) + 2\mu a_{11} & 2\mu a_{12} \\ 2\mu a_{12} & \lambda(a_{11} + a_{22}) + 2\mu a_{22} \end{bmatrix}: \begin{bmatrix} b_{11} & b_{12} \\ b_{12} & b_{22} \end{bmatrix}
$$
  
\n
$$
= \begin{bmatrix} \lambda + 2\mu & 0 & \lambda \\ 0 & \mu & 0 \\ \lambda & 0 & \lambda + 2\mu \end{bmatrix} \begin{bmatrix} a_{11} \\ 2a_{12} \\ a_{22} \end{bmatrix} \cdot \begin{bmatrix} b_{11} \\ 2b_{12} \\ b_{22} \end{bmatrix}
$$
  
\n
$$
[e(u)] \leftrightarrow [\partial_1 u_1, (\partial_1 u_2 + \partial_2 u_1), \partial_2 u_2]
$$
  
\n
$$
\Sigma(e(u)): e(v) \leftrightarrow \begin{bmatrix} \lambda + 2\mu & 0 & \lambda \\ 0 & \mu & 0 \\ \lambda & 0 & \lambda + 2\mu \end{bmatrix} \begin{bmatrix} \partial_1 u_1 \\ \partial_1 u_2 + \partial_2 u_1 \\ \partial_2 u_2 \end{bmatrix} \cdot \begin{bmatrix} \partial_1 v_1 \\ \partial_1 v_2 + \partial_2 v_1 \\ \partial_2 v_2 \end{bmatrix}
$$

 $3 \times 3$  matrix with Lamé constants is symmetric

#### **linear elasticity problem in 2D : 2/2**

```
macro EL(u1, u2) [dx(ul), (dx(ul)+dy(ul)), dy(u2)]mesh Th = square(40, 10, [5*x, y]);
int(int] llabel = [1, 2, 2, 2, 3, 2, 4, 1];
Th = change(Th, label = llabel);
fespace Vh(Th, [P2, P2]);
real lambda = 1.0, mu = 1.0, qq = -0.5e-3;func A = [ [lambda + 2.0 \star mu, 0.0, lambda],<br>[ 0.0, mu, 0.0
                          0.0, mu ,
            [lambda, 0.0, lambda + 2.0 * mu] ];
Vh [u1, u2], [v1, v2];
varf lelasticity([u1, u2], [v1, v2])
= int2d(Th)(EL(u1, u2)' * A * EL(v1, v2)) //'
+ on (1, u1 = 0.0, u2 = 0.0);
varf rhs([u1, u2], [v1, v2])
= int2d(Th)(v2 \star gg) + on (1, u1 = 0.0, u2 = 0.0);
matrix AA = lelasticity (Vh, Vh);
set(AA, solver = "PARDISO", sym = 1);
real[int] bb = rhs(0, Vh);
real[int] xx = AA^{\wedge}-1 \times bb;
u1[] = xx;
mesh Thm = movemesh(Th, \lceil x + u \rceil, v + u \rceil);
plot(Thm);
```
#### **linear elasticity problem in 3D : 1/3**

$$
\int_{\Omega}\Sigma(e(u)):e(v)=\int_{\Omega}\lambda\text{div}(u)\text{div}v+2\mu e(u):e(v)
$$

a trick to write a product of tensors by one of matrix and vectors

$$
A = \begin{bmatrix} a_{11} & a_{12} & a_{13} \\ a_{12} & a_{22} & a_{23} \\ a_{13} & a_{23} & a_{33} \end{bmatrix} \text{ and } B = \begin{bmatrix} b_{11} & b_{12} & b_{13} \\ b_{12} & b_{22} & b_{23} \\ b_{13} & b_{23} & b_{33} \end{bmatrix}.
$$

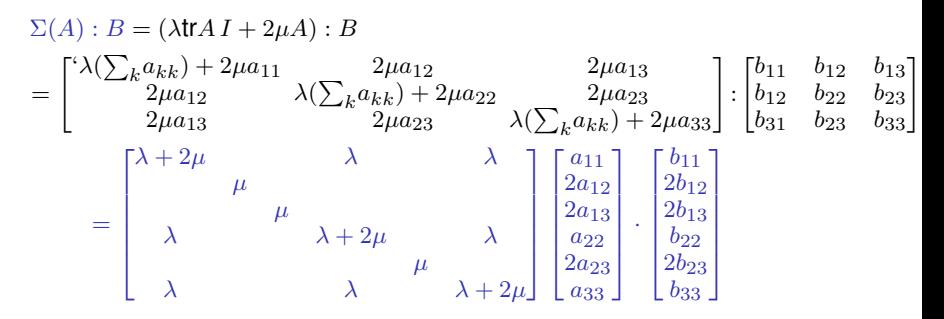

 $[e(u)] \leftrightarrow [\partial_1 u_1, (\partial_1 u_2 + \partial_2 u_1), (\partial_1 u_3 + \partial_3 u_1), \partial_2 u_2, (\partial_2 u_3 + \partial_3 u_2), \partial_3 u_3]$ 

#### **linear elasticity problem in 3D : 2/4** macro  $EL(u1, u2, u3)$   $(dx(u1), (dx(u2) + dy(u1)), (dx(u3) + dz(u1)),$

```
dy(u2), (dy(u3) + dz(u2)), dz(u3)] //
include "cube.idp"
int[int] Nxyz=[40,10,10];
real [int, int] Bxyz=[(0., 5.], [0., 1.], [0., 1.]];
int [int,int] Lxyz=[[1,2],[2,2],[2,2]];
mesh3 Th=Cube(Nxyz, Bxyz, Lxyz);
fespace Vh(Th, [P2, P2, P2]);
real lambda = 1.0, mu = 1.0, qq = -0.5e-3;
real a1 = lambda + 2.0 \star mu;
real a2 = mu;
real a3 =lambda:
func A = [ [a1, 0.0, 0.0, a3, 0.0, a3],
            [0.0, a2, 0.0, 0.0, 0.0, 0.0],
            [0.0, 0.0, a2, 0.0, 0.0, 0.0],
            [a3, 0.0, 0.0, a1, 0.0, a3],[0.0, 0.0, 0.0, 0.0, 0.0, a2, 0.0],[a3, 0.0, 0.0, a3, 0.0, a1] ]; //
```

```
Vh [u1, u2, u3], [v1, v2, v3];
varf lelasticity([u1, u2, u3], [v1, v2, v3])
= int3d(Th,qfV=qfV1)(EL(u1, u2, u3)' * A * EL(v1, v2, v3)) //'
+ on (1, u1 = 0.0, u2 = 0.0, u3 = 0.0);
```

```
varf rhs([u1, u2, u3], [v1, v2, v3])
= int3d(Th,qfV=qfV1)(v3 * qq)
+ on(1, u1 = 0.0, u2 = 0.0, u3 = 0.0);
```
## **linear elasticity problem in 3D : 3/4**

```
load "PARDISO"
matrix AA = lelasticity (Vh, Vh);
set(AA, solver = "PARDISO", sym = 1);
real[int] bb = rhs(0, Vh);
real[int] xx = AA^{\wedge}-1 \times bb;
u1[] = xx;
mesh3 Thm = movemesh3(Th,transfo=[x + u1, y + u2, z + u3]);
plot(Th, Thm);
```
3D beam : displacement on the left wall is fixed

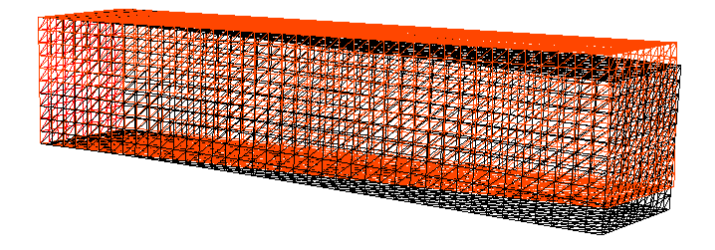

## **nonlinear elasticity : symmetric Jacobian matirx**

```
\int \Sigma (dE(u^n)[w]) : dE(u^n)[v] + \Sigma (E(u^n)) : d^2E(u^n)[v, w]Ω
```

```
macro ENL(u1, u2, u3) [
 (dx(ul)*dx(ul)+dx(ul)*dx(ul)*dx(ul)*dx(ul)*dx(ul)*dt)(dx(ul)*dv(ul)+dx(ul)*dv(ul)*dv(ul)*dx(ul))(dx(u1)*dx(u1)+dx(u2)*dz(u2)+dx(u3)*dz(u3)).\frac{dy}{du} (u1) \star dy(u1) \star dy(u2) \star dy(u2) \star dy(u3) \star dy(u3)) \star 0.5, // ...
macro dENL(u1, u2, u3, v1, v2, v3) [
 (dx(u1)*dx(v1)+dx(u2)*dx(v2)+dx(u3)*dx(v3)).(dx(u1)*dv(v1)+dx(v1)*dv(u1)+dx(12) *dy(y2)+dx(y2)*dy(12)+dx(113) *dv(03) +dx(03) *dv(113).
 (dx(u1)*dz(v1)+dx(v1)*dz(u1)+dx(uz) * dz( v2) + dx( v2) * dz( u2) +dx(uz) * dz( v3) + dx( v3) * dz( u3).
 (\text{dv}(u1)*dv(v1)+dv(u2)*dv(v2)+dv(u3)*dv(v3)), //...
macro E(u1, u2, u3) (EL(u1, u2, u3) + ENL(u1, u2, u3)) //
macro dE(u1, u2, u3, v1, v2, v3) (EL(v1, v2, v3)+
                           dENL(u1, u2, u3, v1, v2, v3)) //
varf nelasticity([w1, w2, w3], [v1, v2, v3])
= int 3d (Th, qfV=qfV1) (dE(u1, u2, u3, w1, w2, w3)' * A *dE(u1, u2, u3, v1, v2, v3)) +
                       E(u1, u2, u3)' * A *dENL(w1, w2, w3, v1, v2, v3)) + on(... //
```
# **overlapping domain decomposition by METIS and HPDDM: 1/3**

```
load "hpddm"
mpiComm comm(mpiCommWorld,0,0);
mesh3 ThGlobal, Th;
ThGlobal = gmshload3("cylinders.msh"); // read Gmsh mesh
func Pk = [P1, P1, P1];
fespace Vhg(ThGlobal, Pk); // FE space on global domain
fespace Vh(Th, Pk); // FE space on local domain
int[int][int] intersection;
real[int] D;
{
  Th = ThGlobal:
 build(Th, 1, intersection, D, Pk, comm, 3)
}
matrix Rgl = interpolate(Vh, Vhq);
matrix Dh = [D]; // diagonal matrix
```
- $\blacktriangleright$  mesh3 Th :  $\Omega_n$  : one layer extended overlapping subdomain
- $\blacktriangleright$  matrix Rgl : restriction operator  $R_p$ , global to local
- $\triangleright$  matrix D: diagonal matrix of discrete partition of the unity

# **overlapping domain decomposition by METIS and HPDDM: 2/3**

12 subdomains are generated, visualized by ParaView:

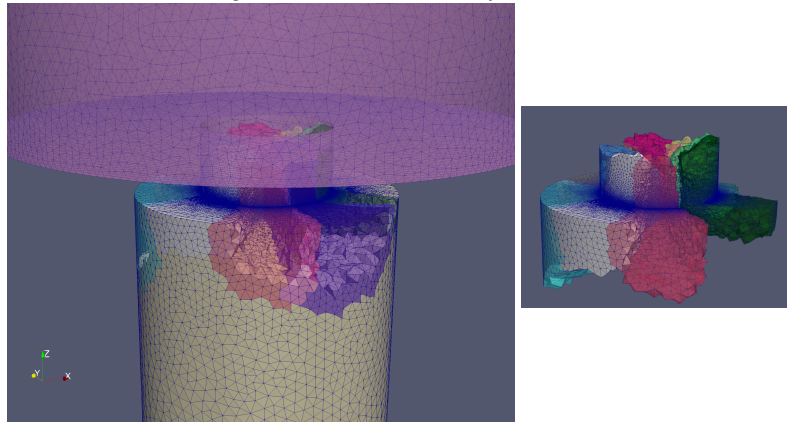

- $macro$  build() in HPDDM generates overlapped subdomains
- Since METIS provides graph decomposition, interface between subodmains is not smooth in general
- ▶ additive Schwarz preconditioner is robust even with non-smooth interfaces

## **overlapping domain decomposition by METIS and HPDDM: 3/3**

```
load "hpddm"
mpiComm comm(mpiCommWorld,0,0);
mesh3 ThGlobal, Th;
fespace Vh(Th, Pk); // FE space on local domain
// ...
total dof = Vhq.ndof;local dof = Vh . <math>ndof;real[int] xxg(totaldof), xdl(localdof), xxl(localdof);
matrix AA = lelasticity (Vh, Vh, tgv = -1, sym=1);
real[int] bb = rhs(0, Vh, tqv= -1);
schwarz dA(AA, intersection, D);
set(dA, sparams = "-hpddm_schwarz_method ras " +
  "-hpddm_variant right " +
  "-hpddm_gmres_restart 150 -hpddm_max_it 150" +
  "-hpddm_verbosity 10 -hpddm_tol 1.0e-10")
xx1 = AA^{\prime}-1 * bb; // solution is distributed
xdl = Dh * xxl; // adjust with weights for overlapping
xxq = Rq1' * xdl; //' local -> global
mpiAllReduce(wg, u1[], comm, mpiSUM); //
```
- $\blacktriangleright$  stiffness matrix is generated from bilinear form locally  $Th$  and  $Vh$
- $\blacktriangleright$  global solution is obtained by mpi reduction for  $\sum_p R_p^T D_p u_P$

## **computational efficiency**

linear and nonlinear elasticity problem with 2, 076, 809 DOF

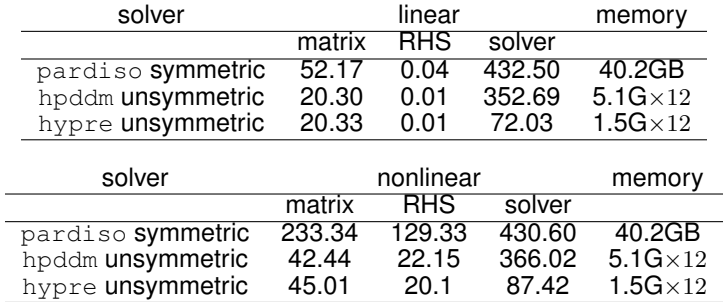

- ▶ generation of stiffness matrix for nonlinear elasticity problem consumes non-negligible time
- ▶ hypre multigrid preconditioner does not converge for more higher nonlinearity

# **References to opensoruce softwares**

```
the latest version of FreeFem is 4.14.
```
installation guid is found at

<https://doc.freefem.org/introduction/installation.html>

- ▶ FreeFEM : A high level multiphysics finite element software <https://freefem.org>
- ▶ qmsh : 3d mesh generator, geometry discribed by own script language or STEP file with OpenCASCADE engine

<https://gmsh.info>

- $\blacktriangleright$  mmg3d : 3d mesh regenerator, for mesh refinement <https://www.mmgtools.org>
- ▶ hpddm : parallel linear solver with additive Schwarz preconditioner <https://github.com/hpddm/hpddm>
- ▶ paraview : 3d visualization software <https://www.paraview.org>

intrefaces to FreeFEM are developed in [FreeFem-soucres/plugin/{seq,mpi}/](https://github.com/FreeFem/FreeFem-sources/tree/master/plugin) examples of FreeFEM scripts are located in [FreeFem-soucres/examples/](https://github.com/FreeFem/FreeFem-sources/tree/master/examples) interface to paraview in FreeFEM

```
load "iovtk"
mesh3 Th = \ldots ;
fespace Vh(Th, P1);
Vh u;
...
int[int] vtkorder = [1];
savevtk("output.vtk", Th, u, order = vtkorder);
```